資料2

## 国土交通省電子入札システム(物品・役務)応札者向け説明会

## 電子入札(物品・役務)導入準備

## 平成16年9月

国 土 交 通 省

 $\boxplus$ 

ページ

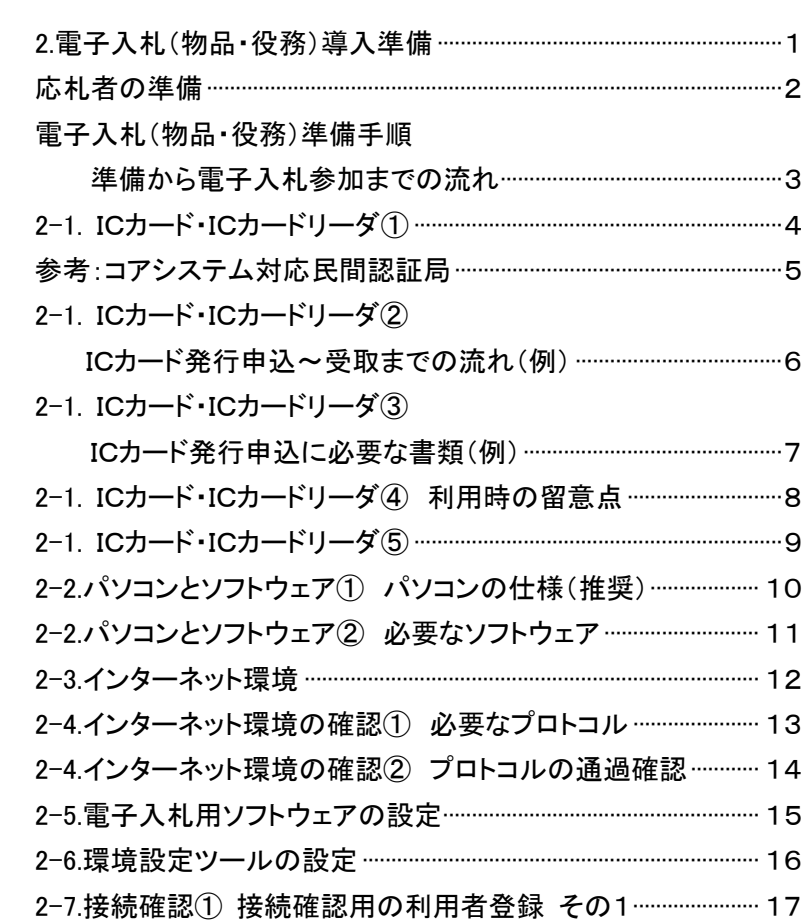

タイトル

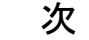

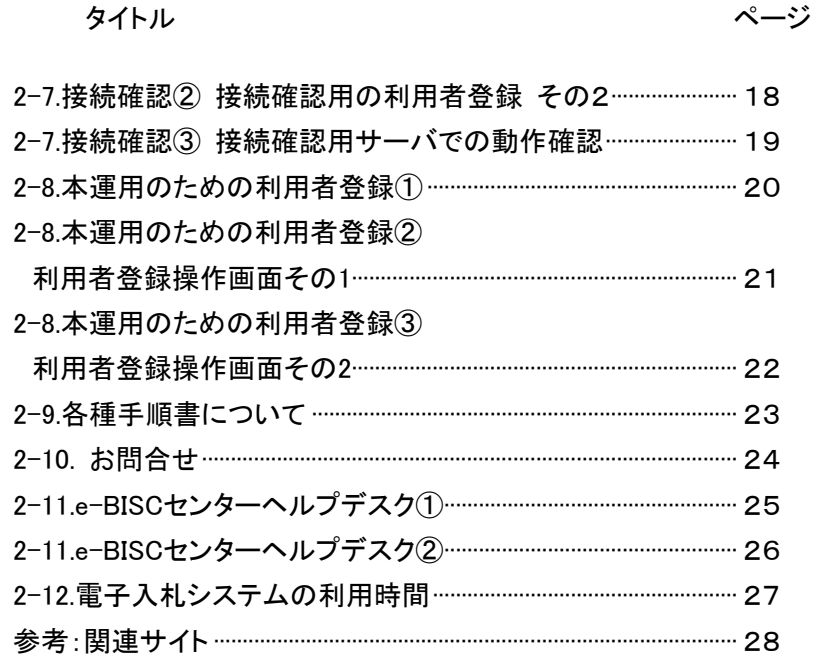

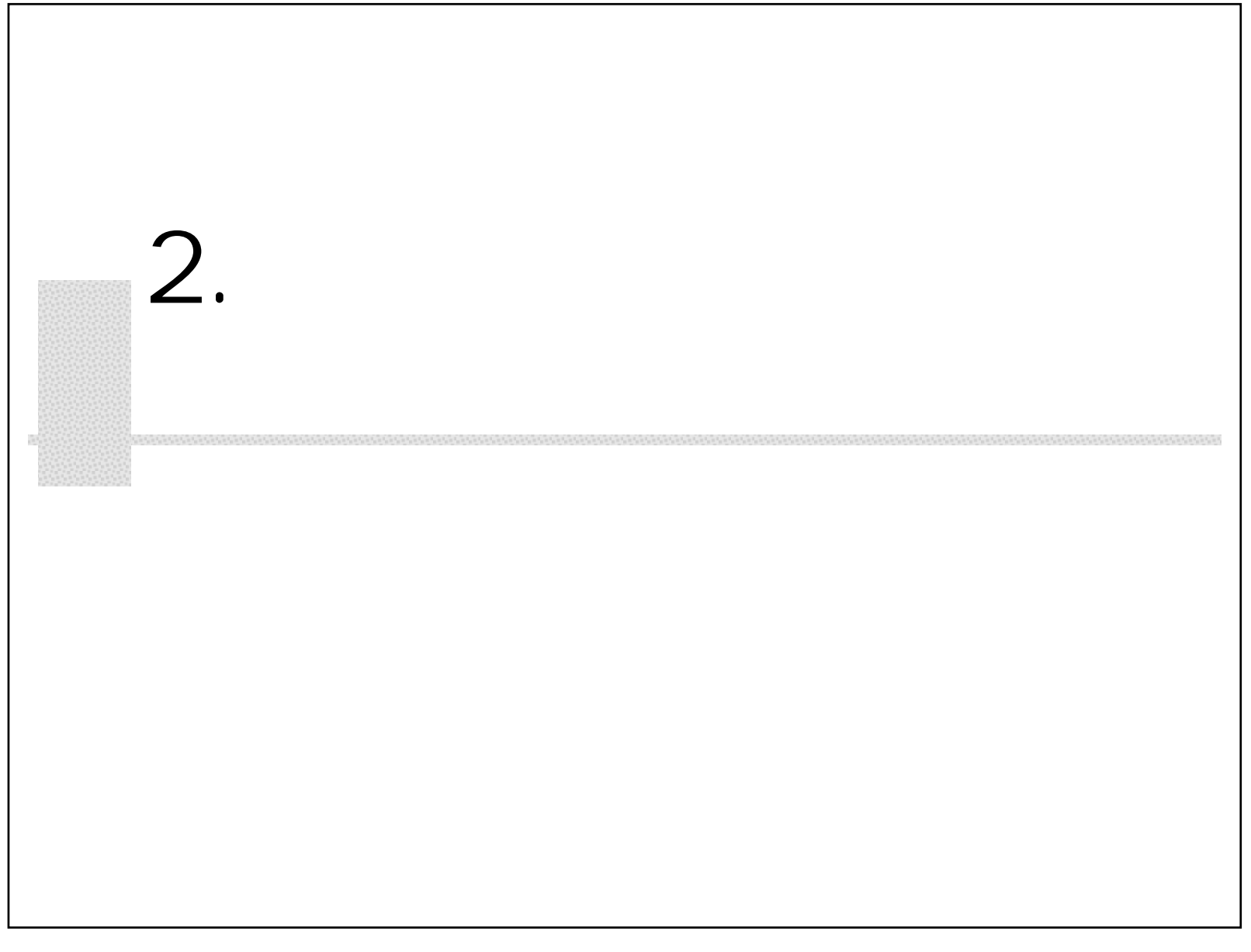

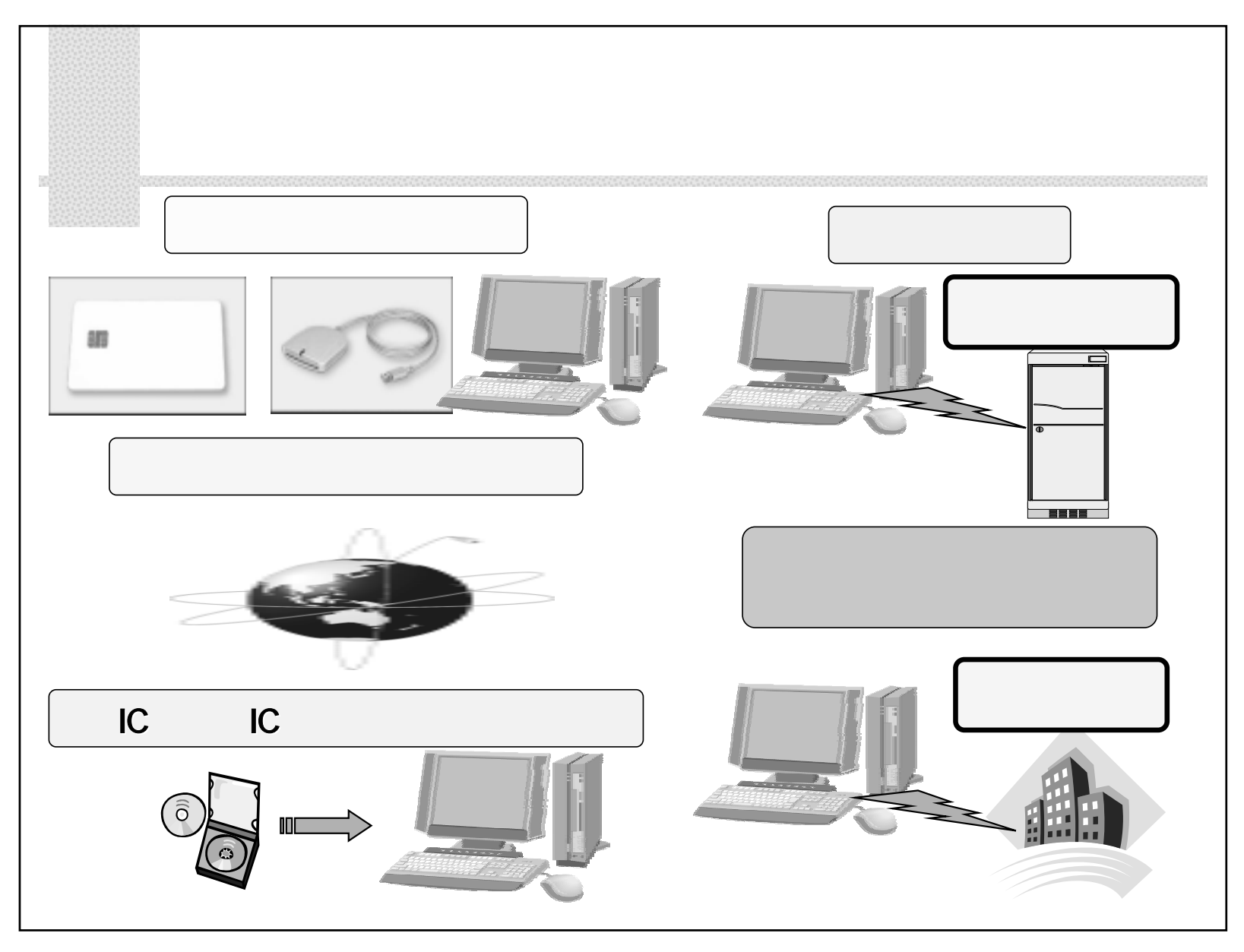

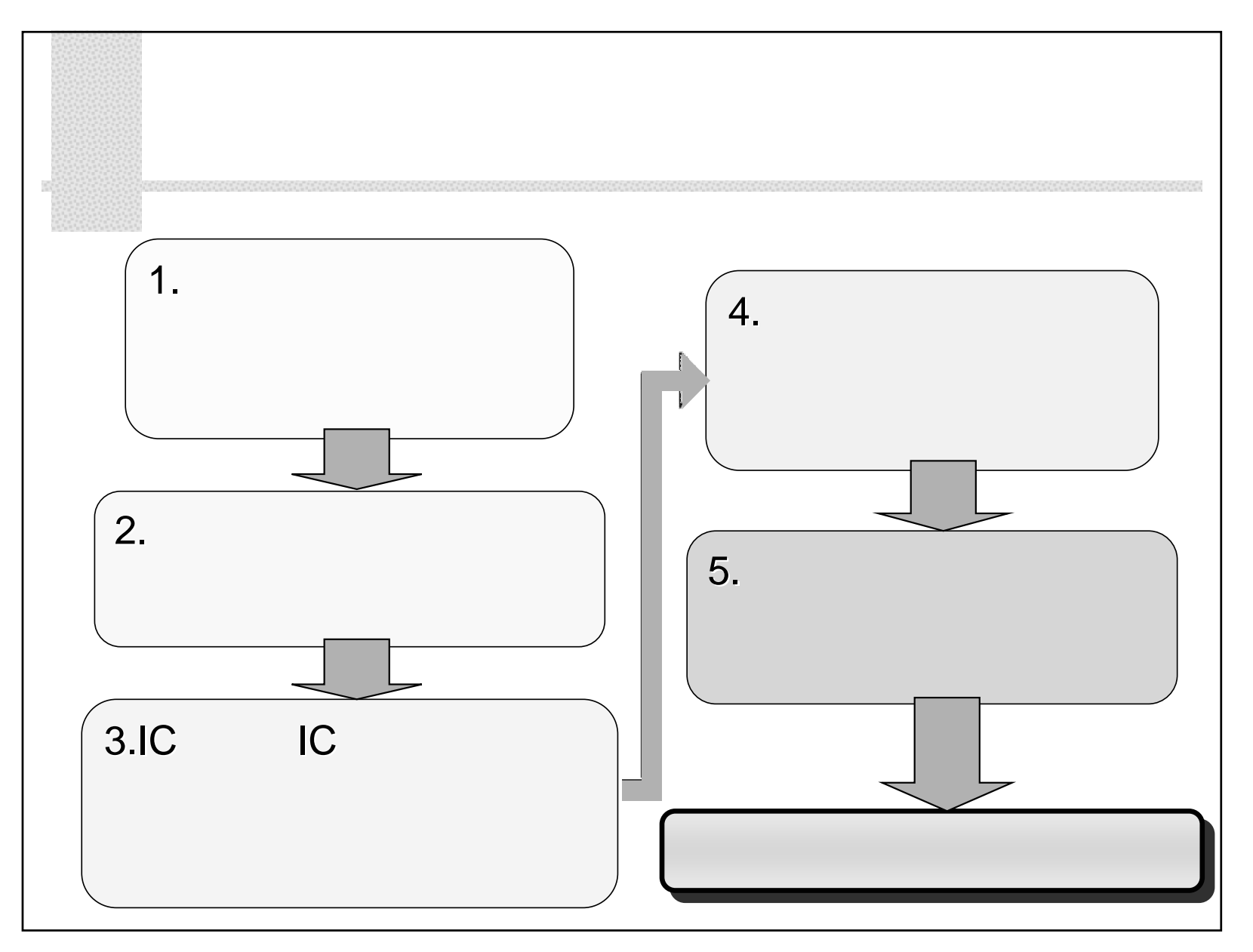

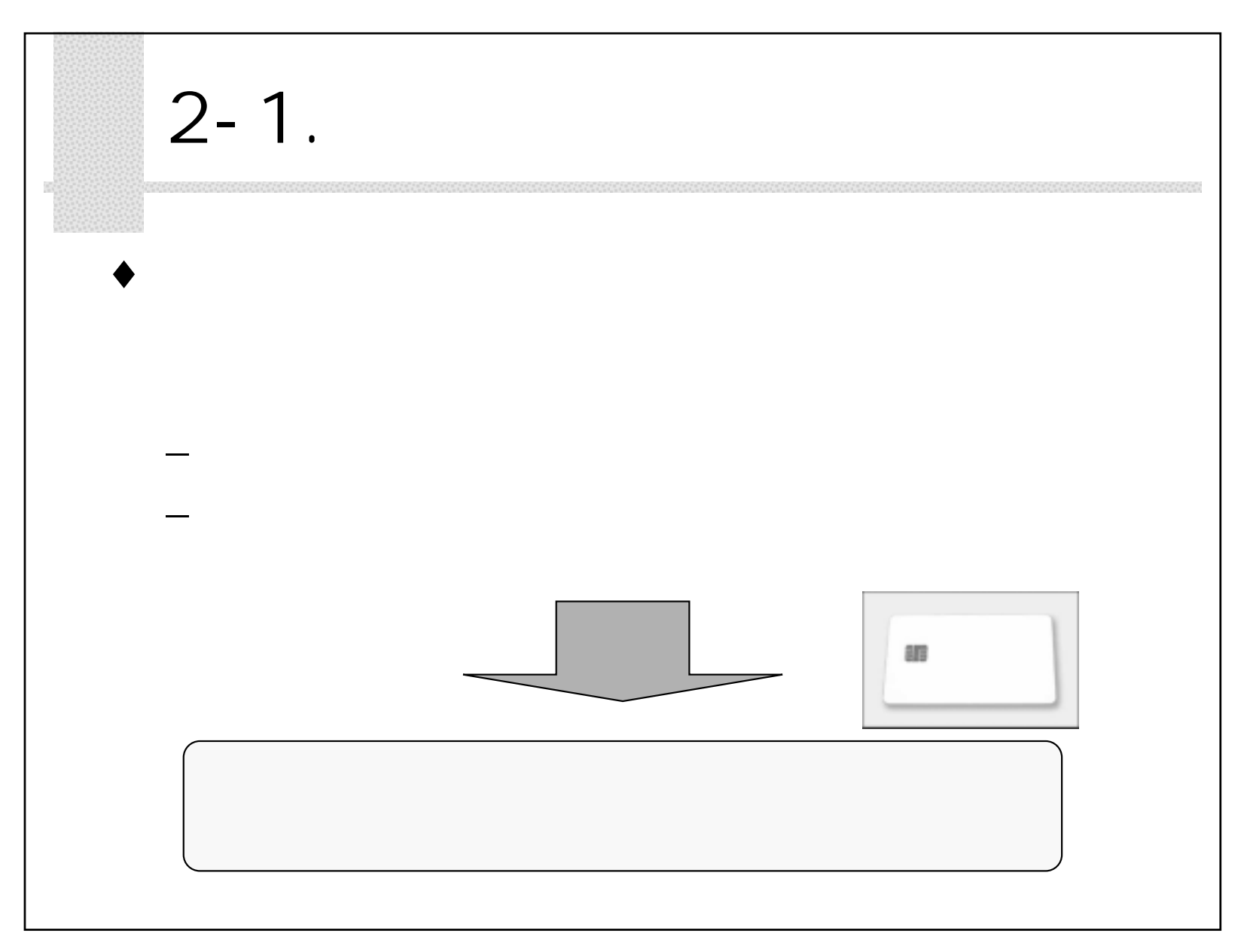

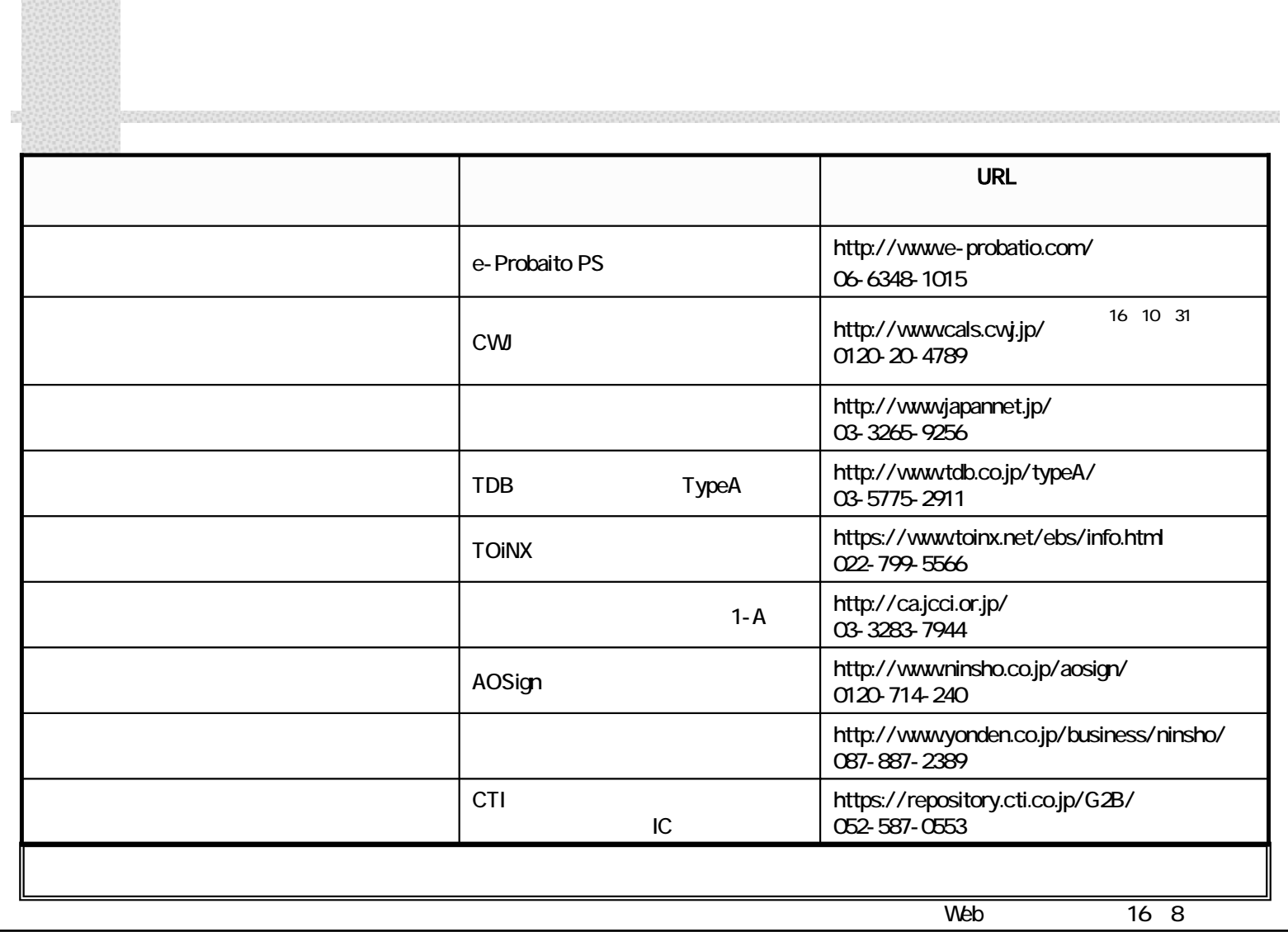

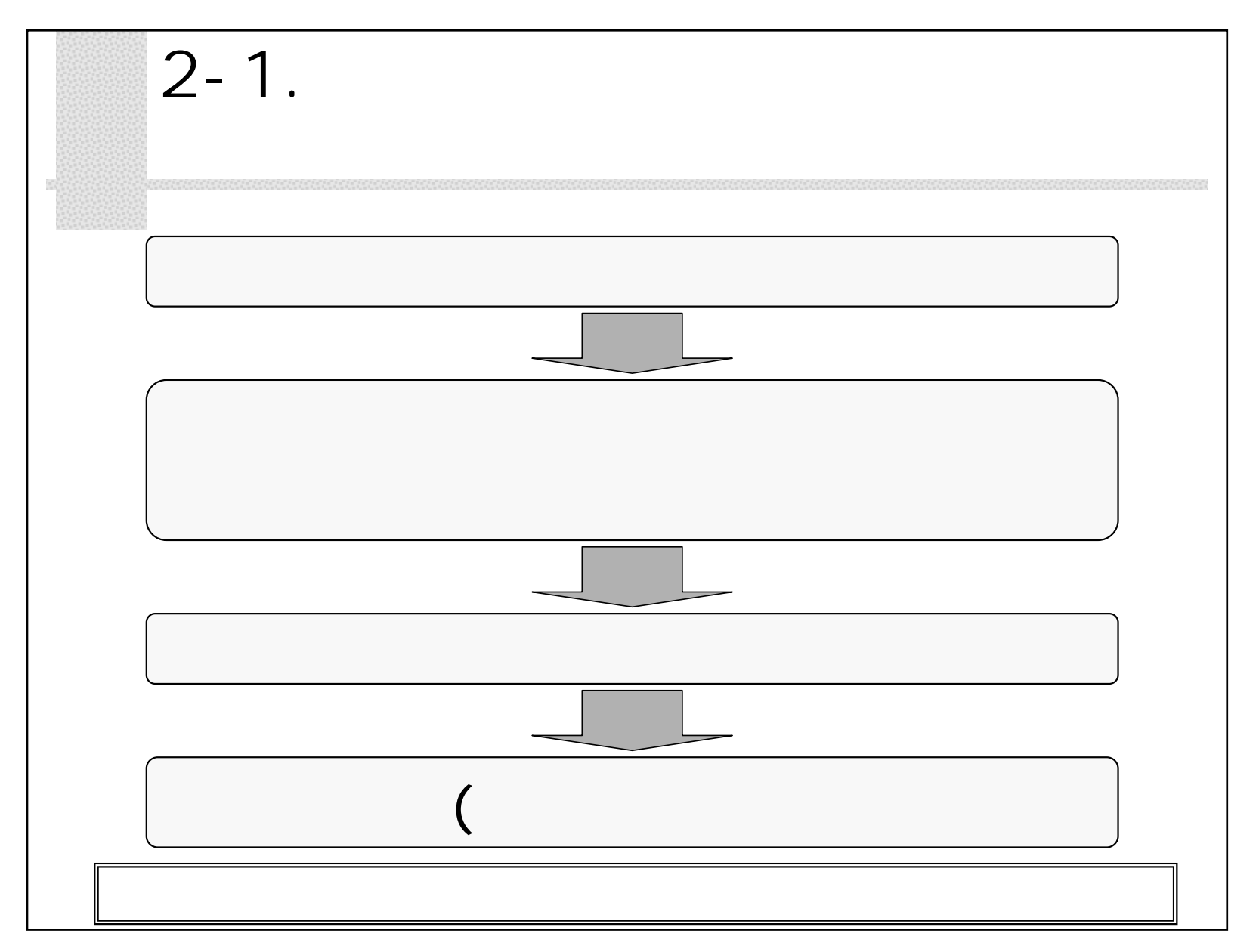

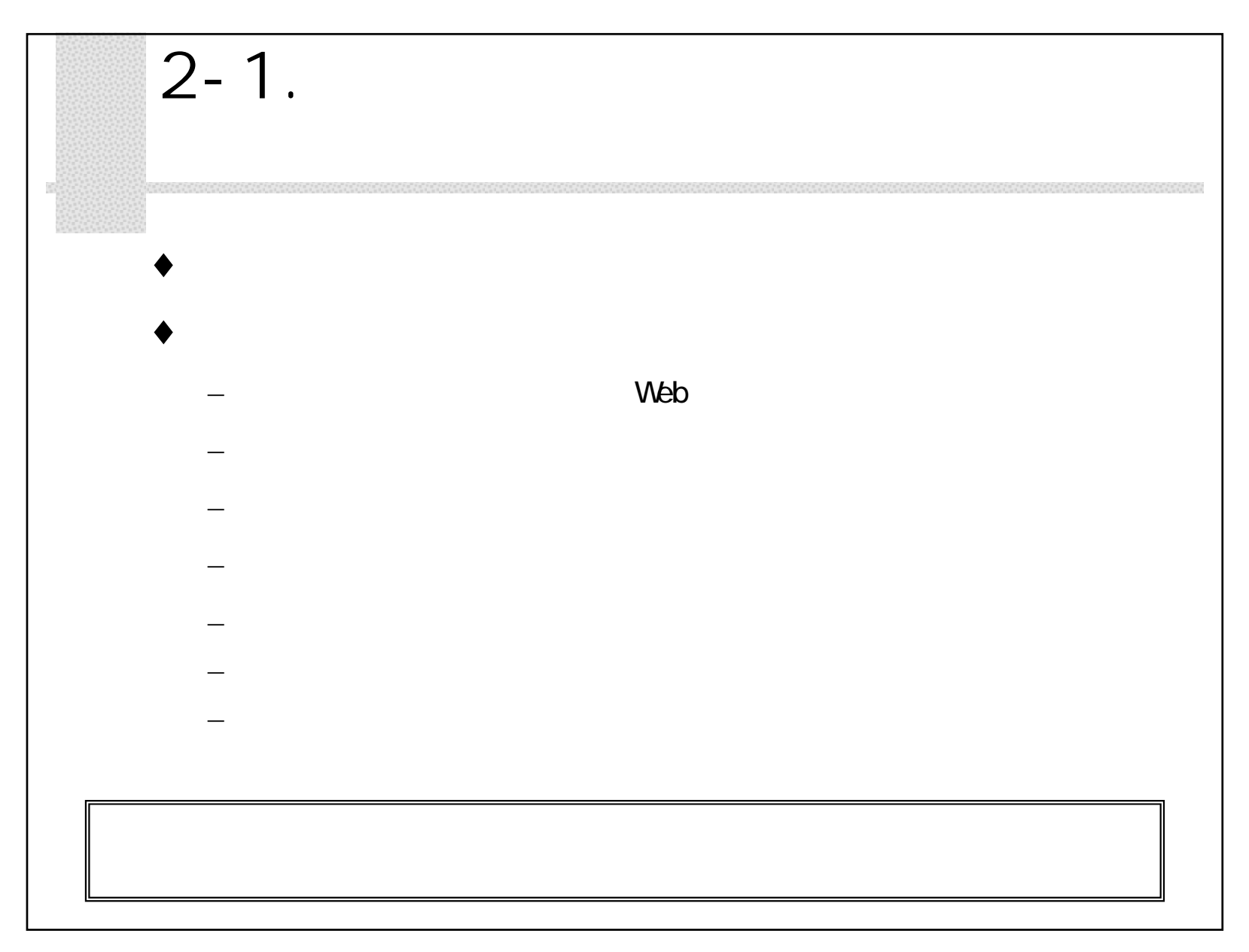

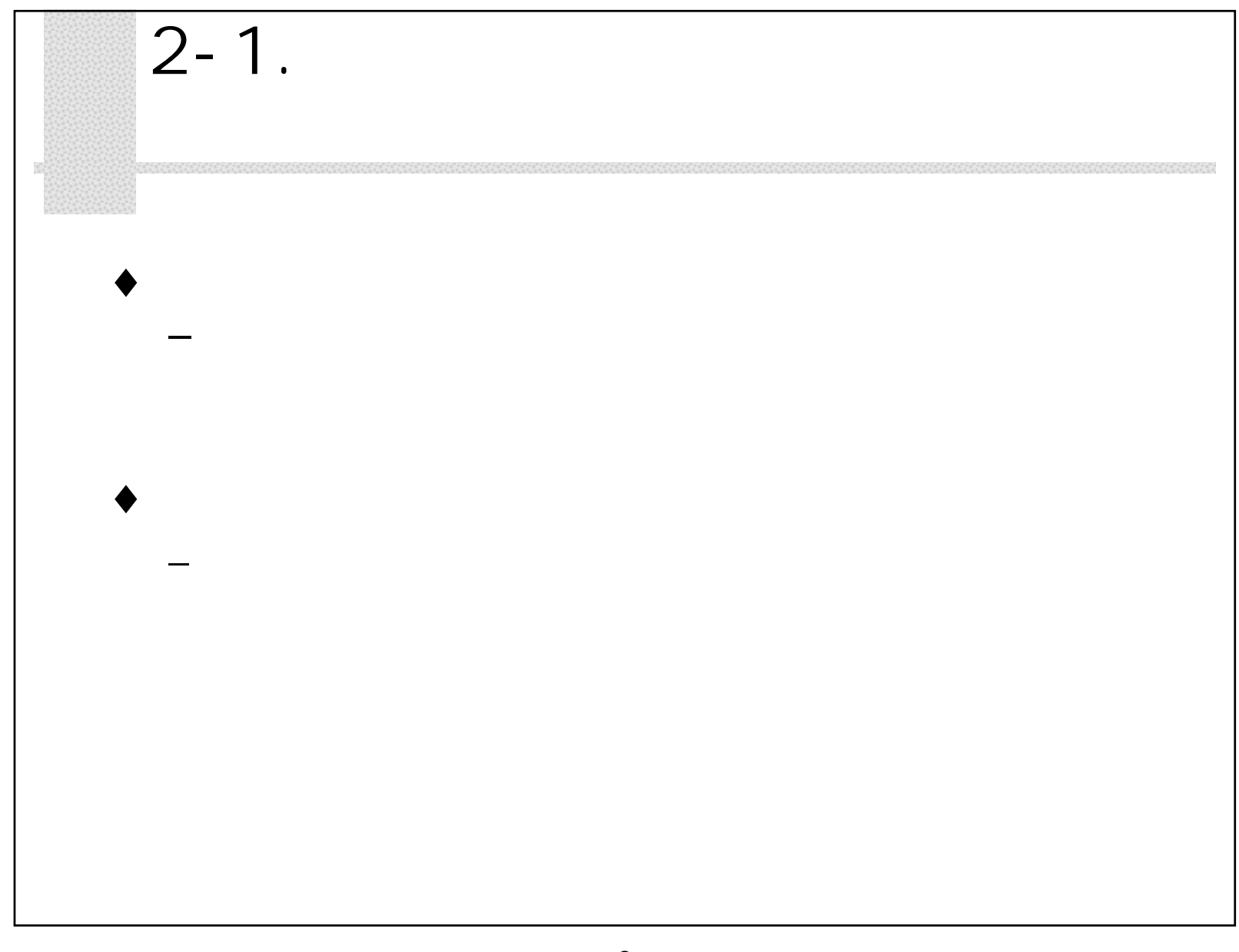

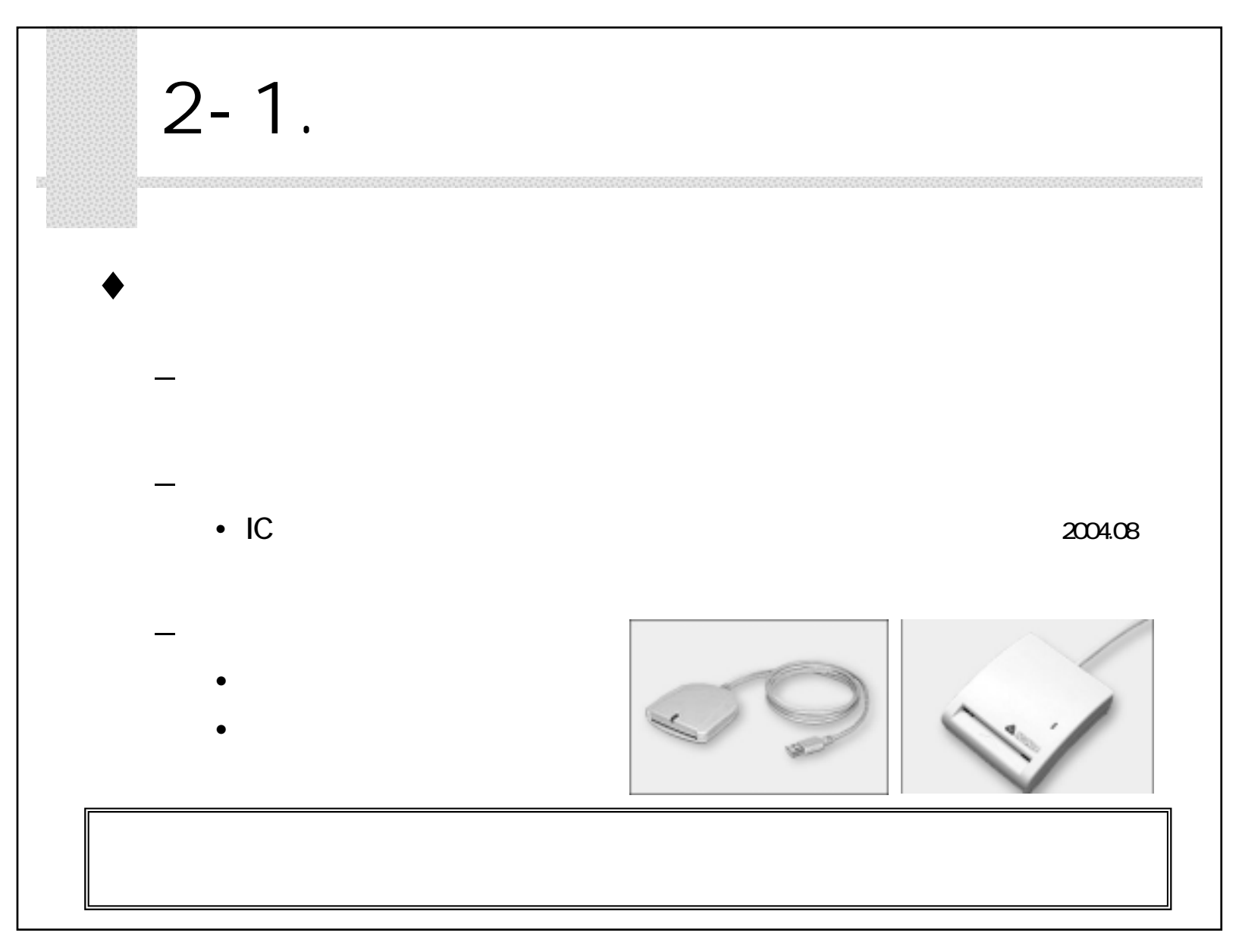

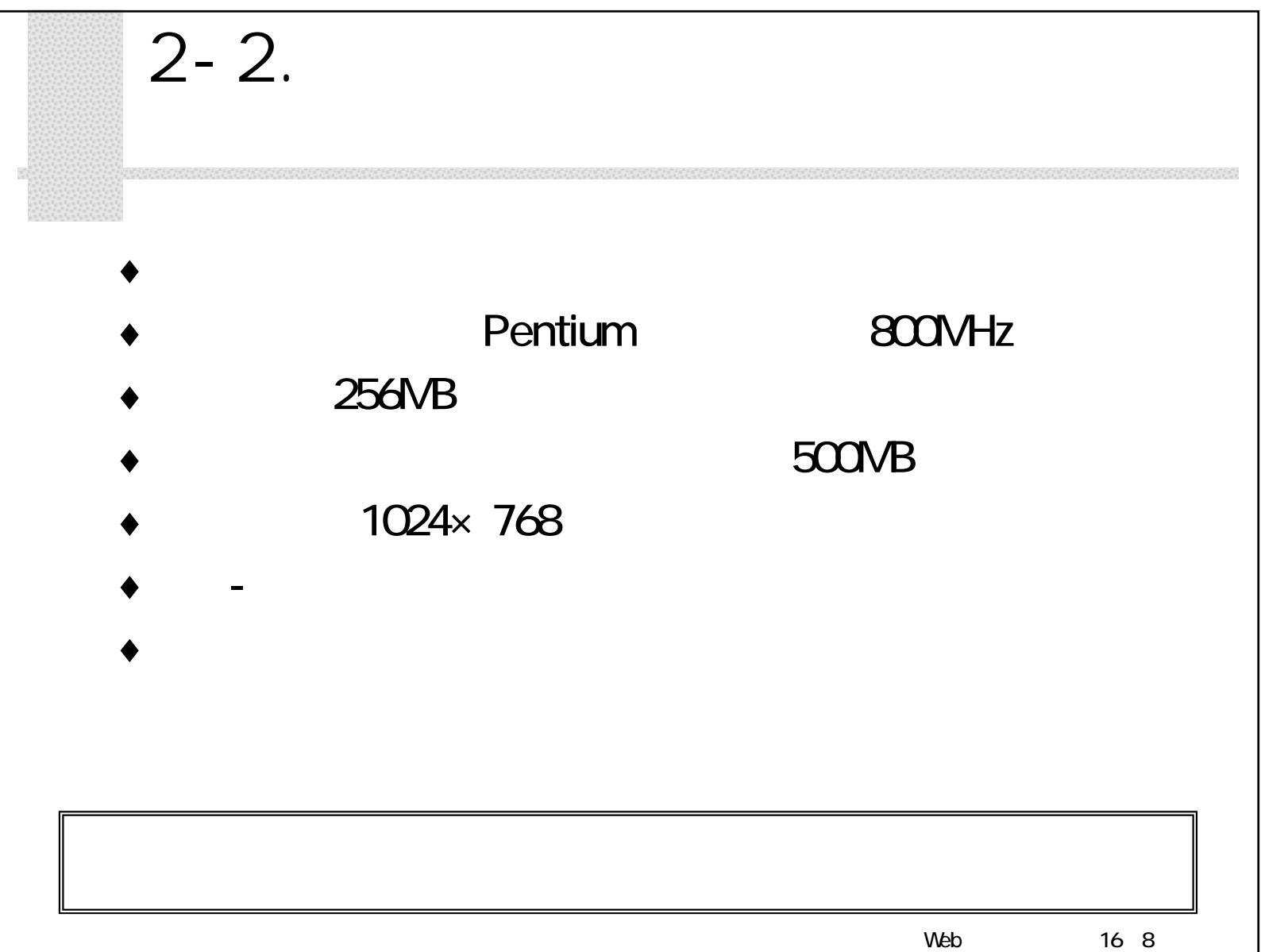

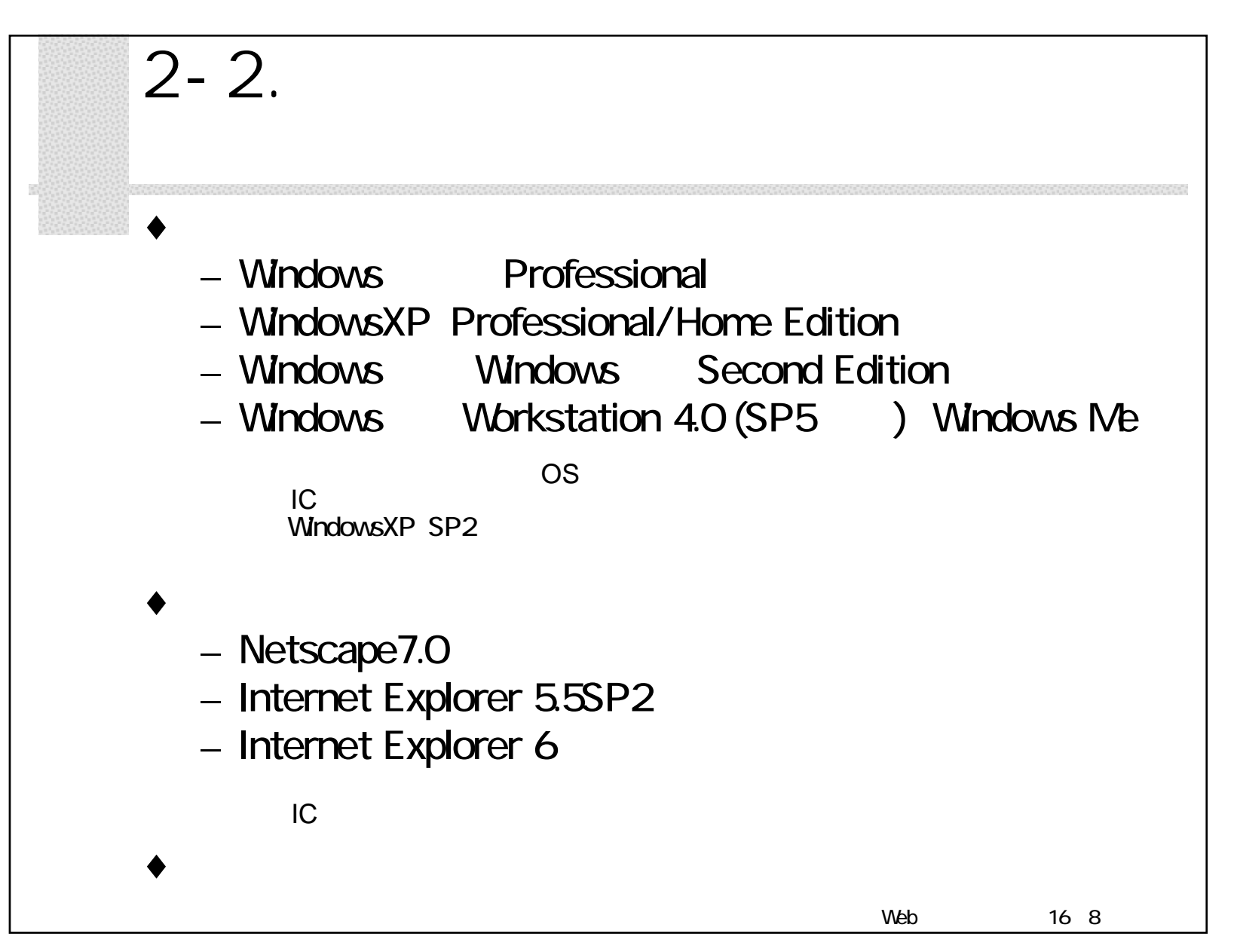

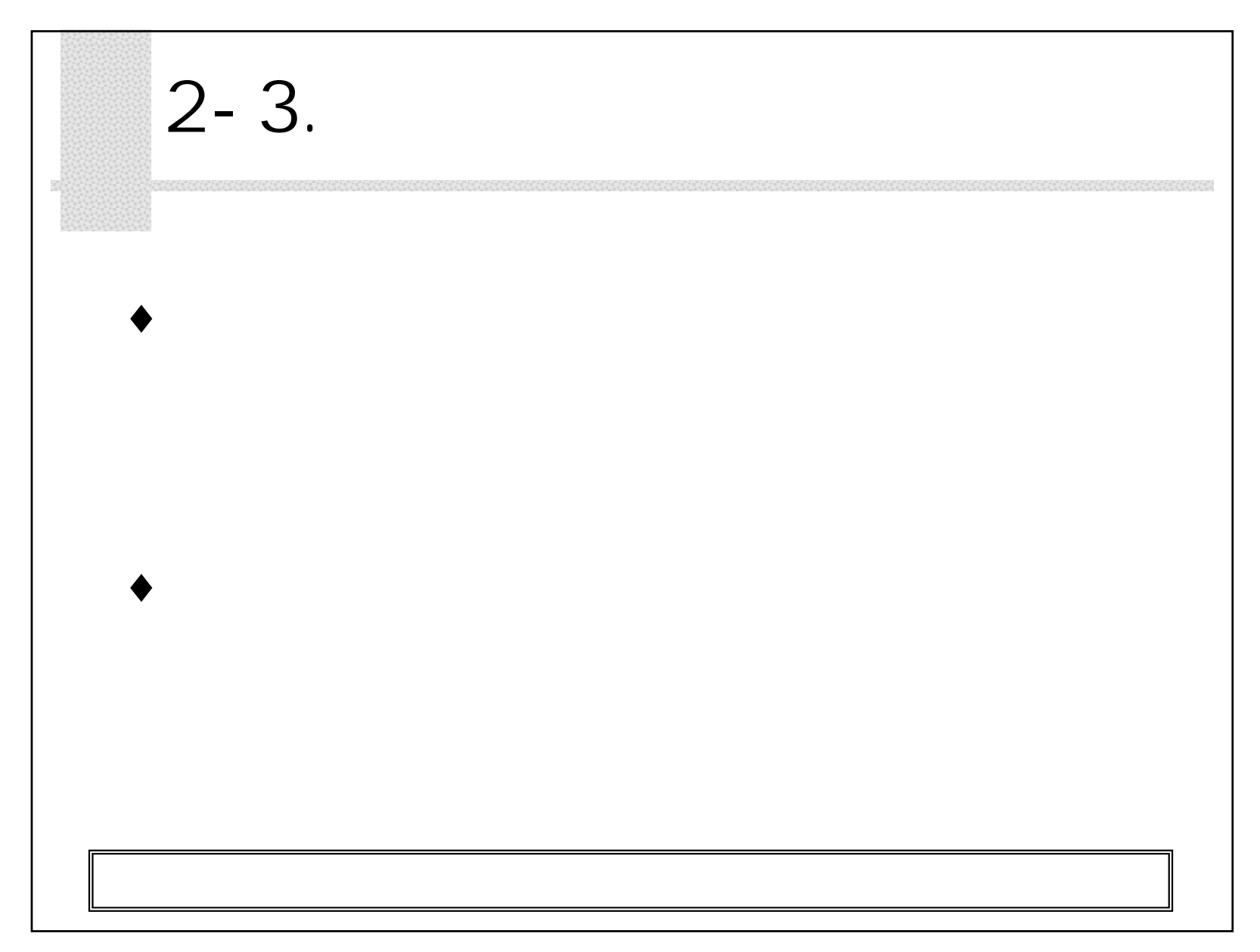

 $2 - 4$ . ♦ $\bullet$  4 (HyperText Transfer Protocol) (HyperText Transfer Protocol Security) (Lightweight Directory Access Protocol) (Simple Mail Transfer Protocol)

LAN

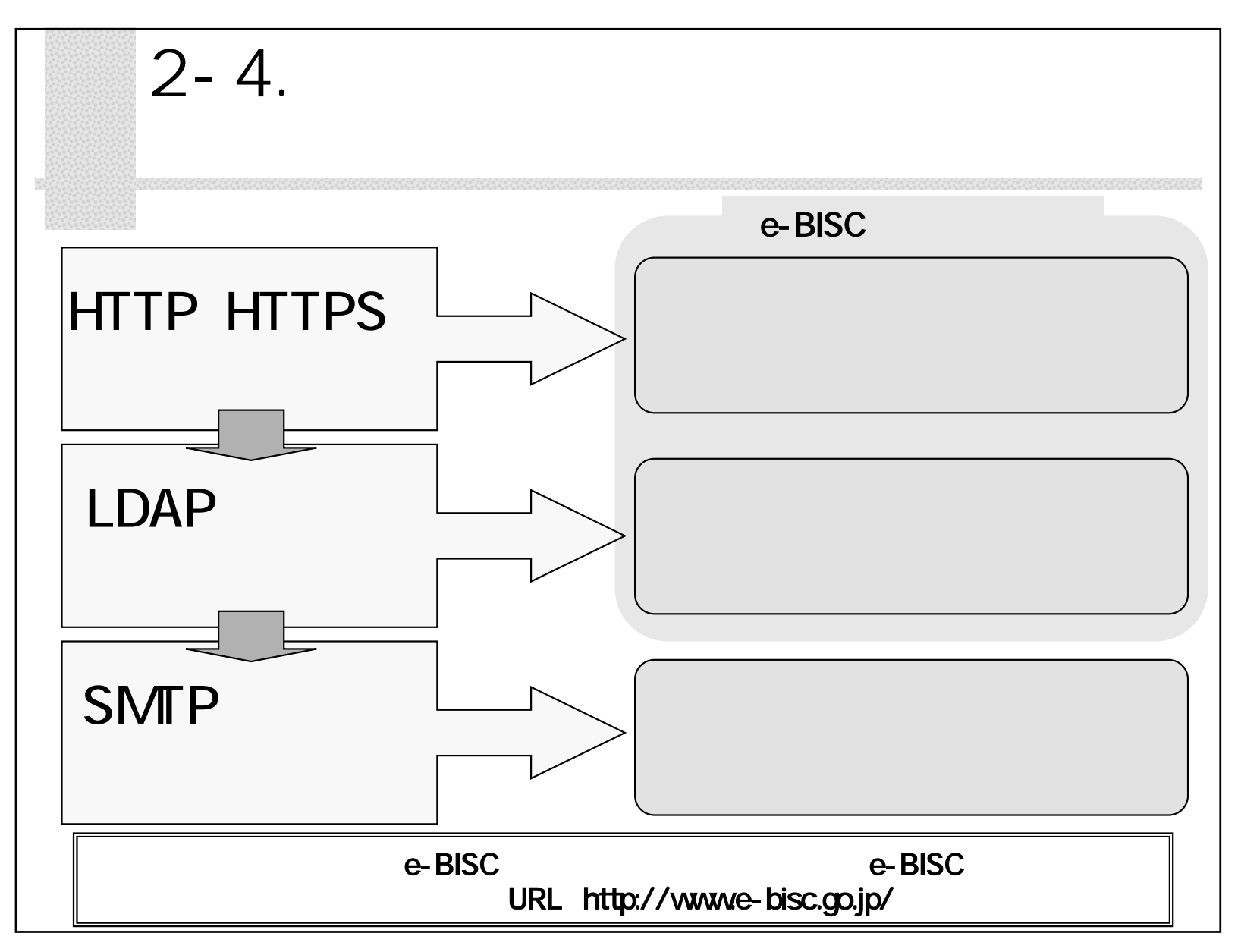

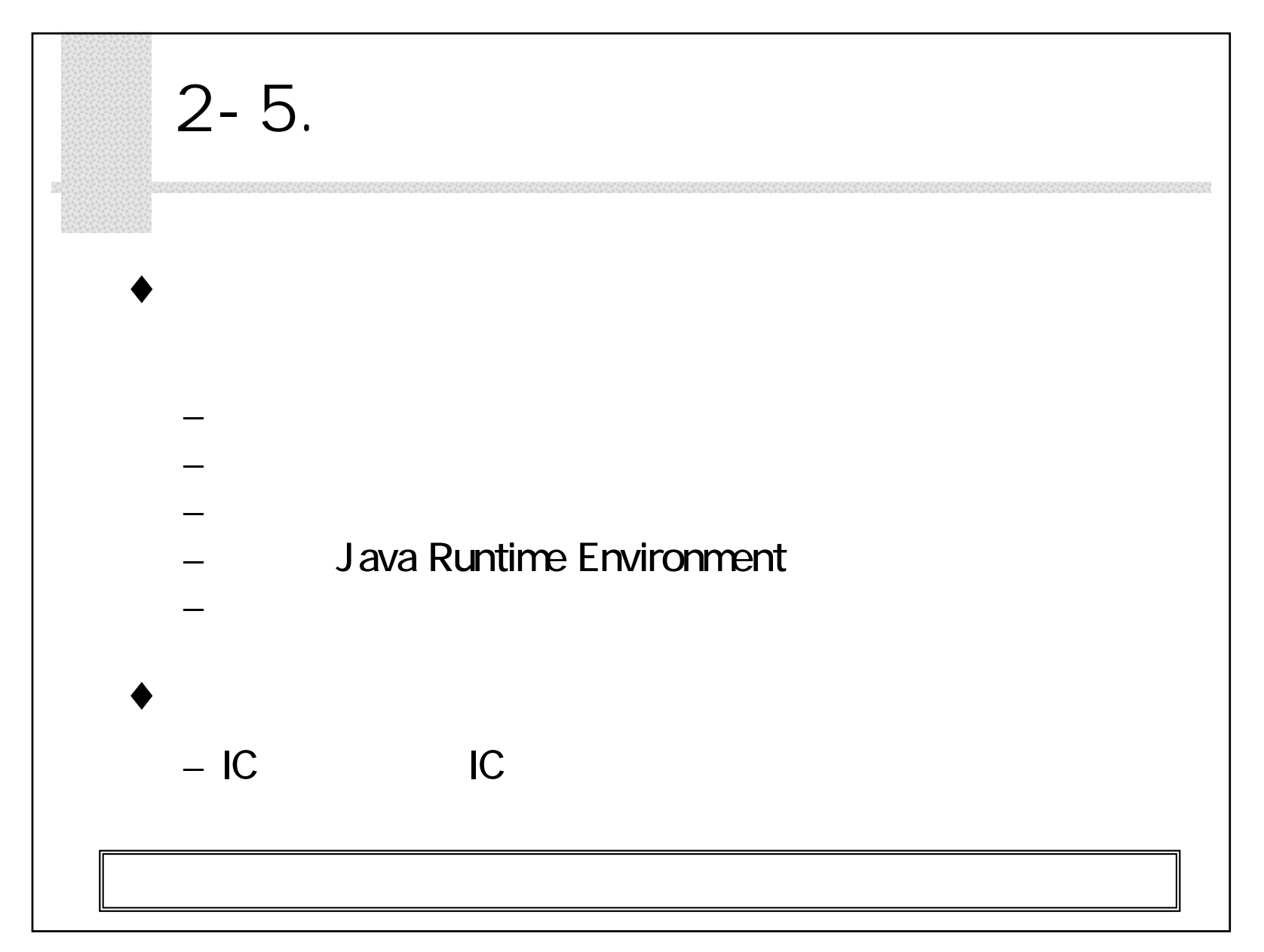

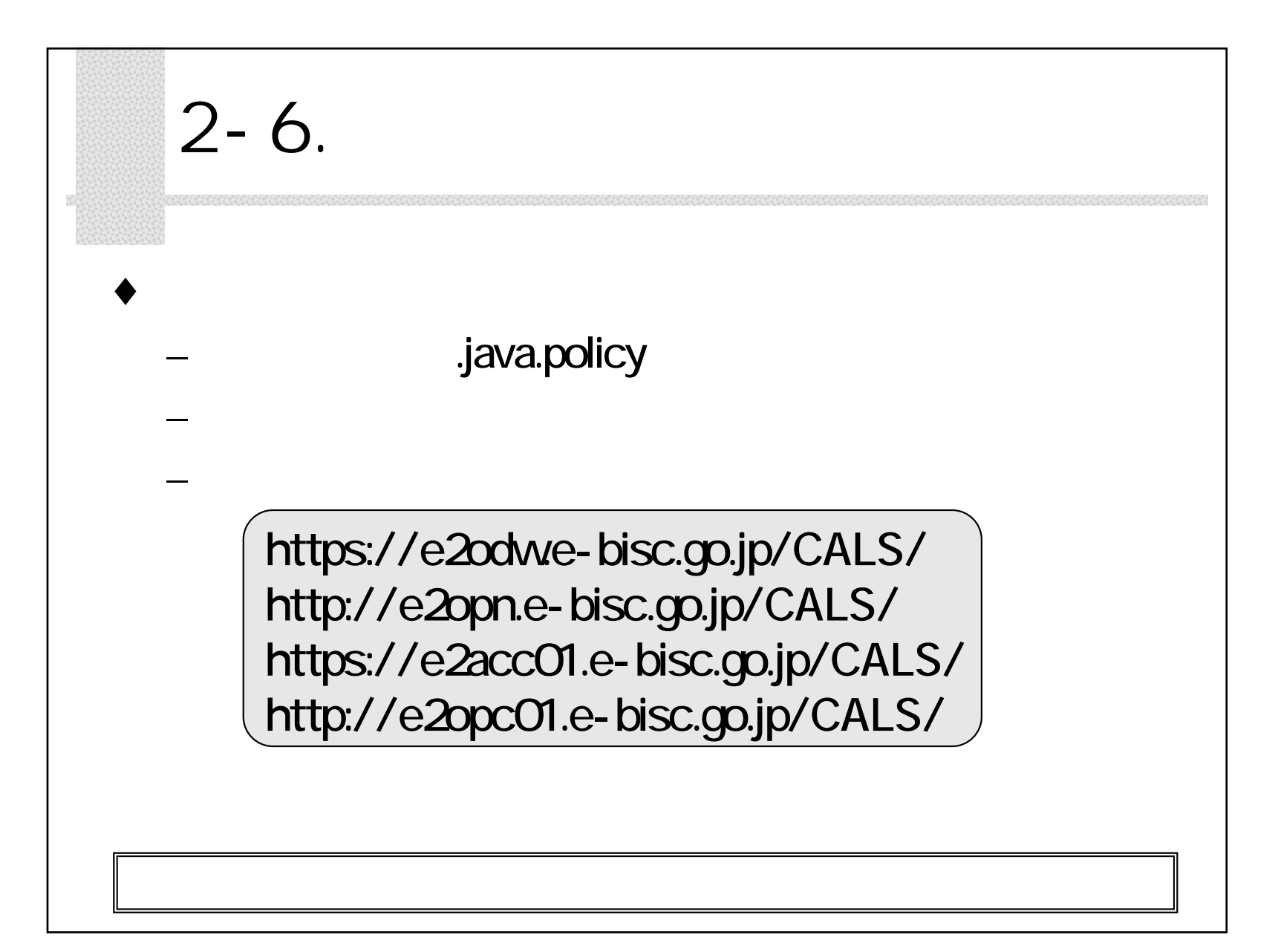

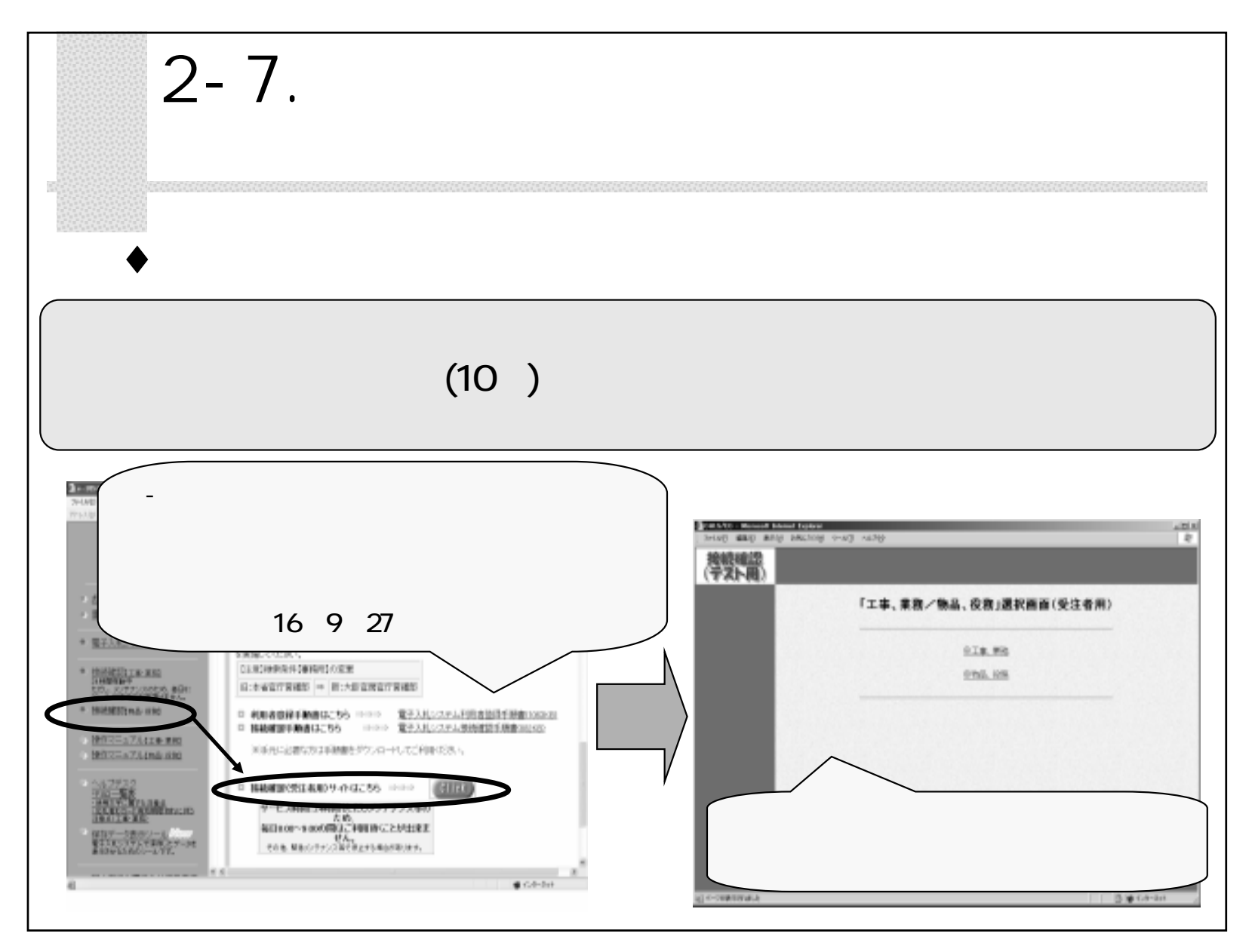

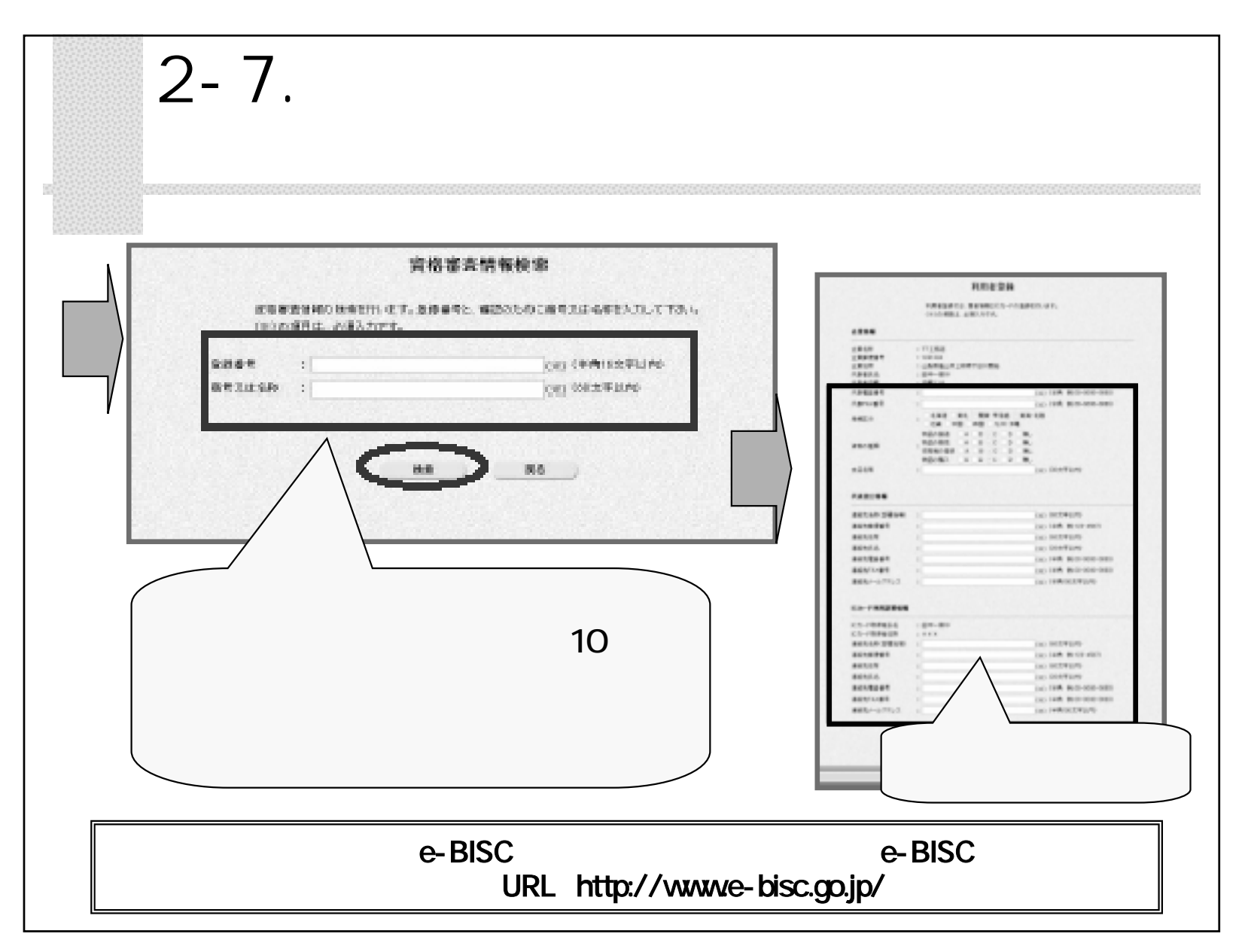

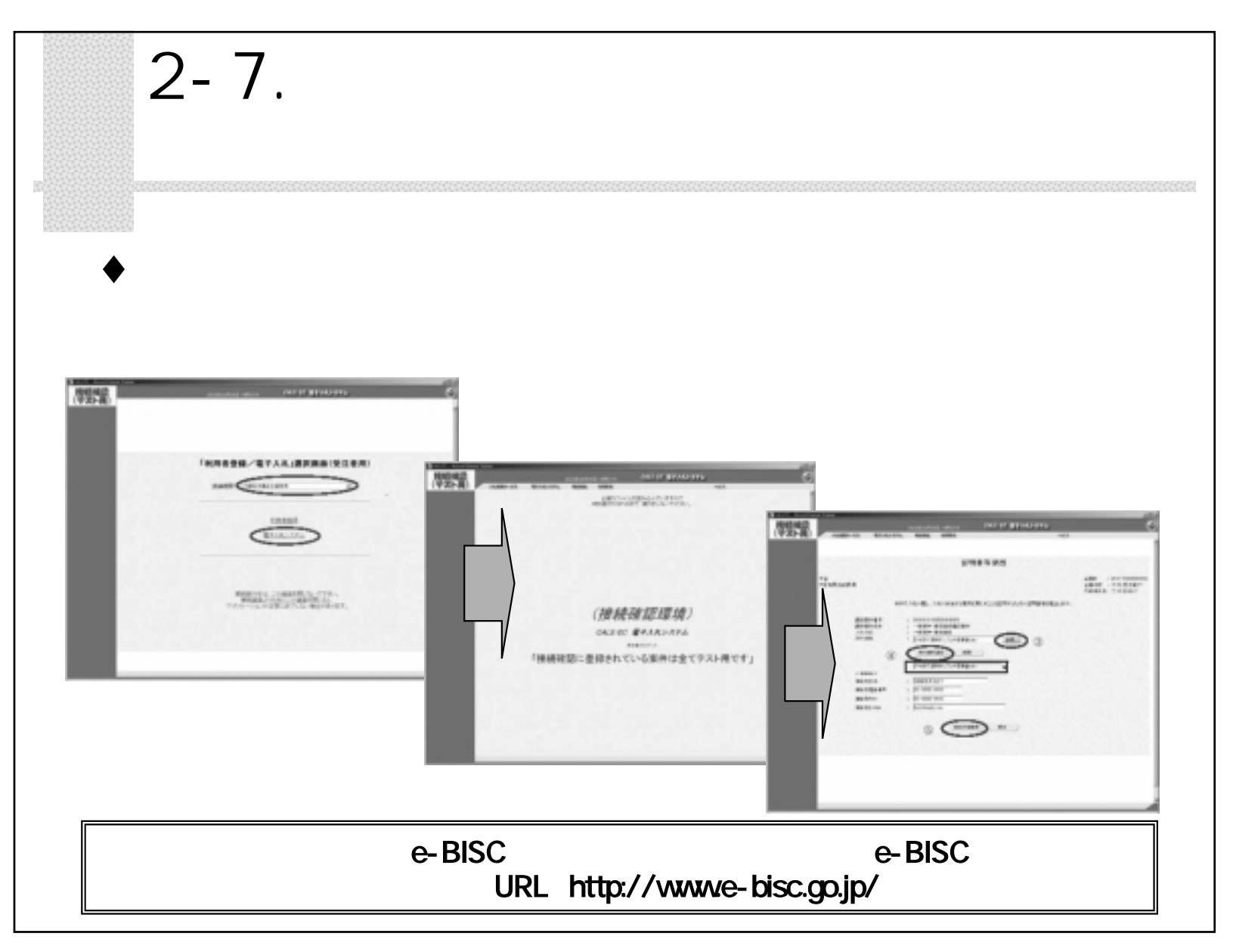

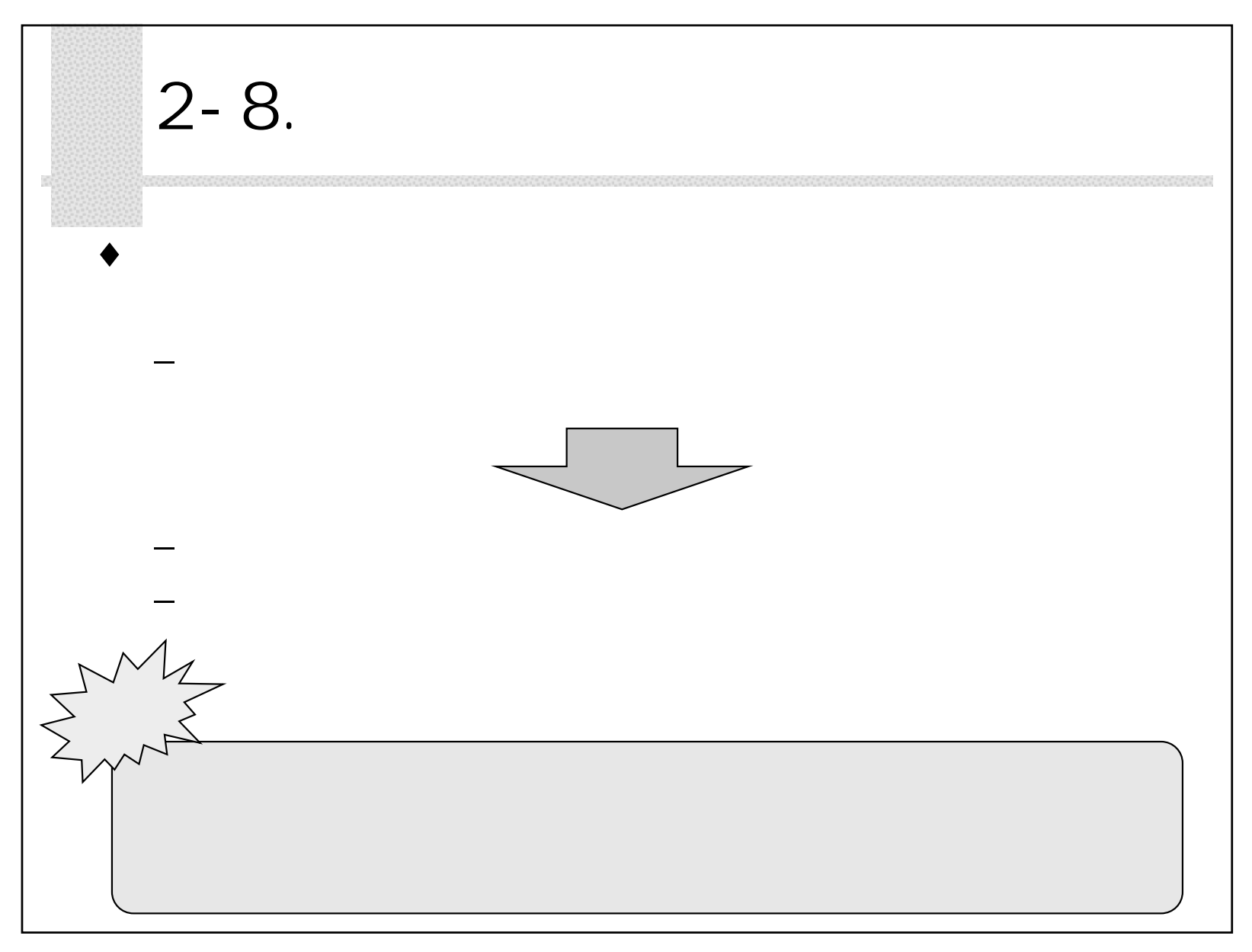

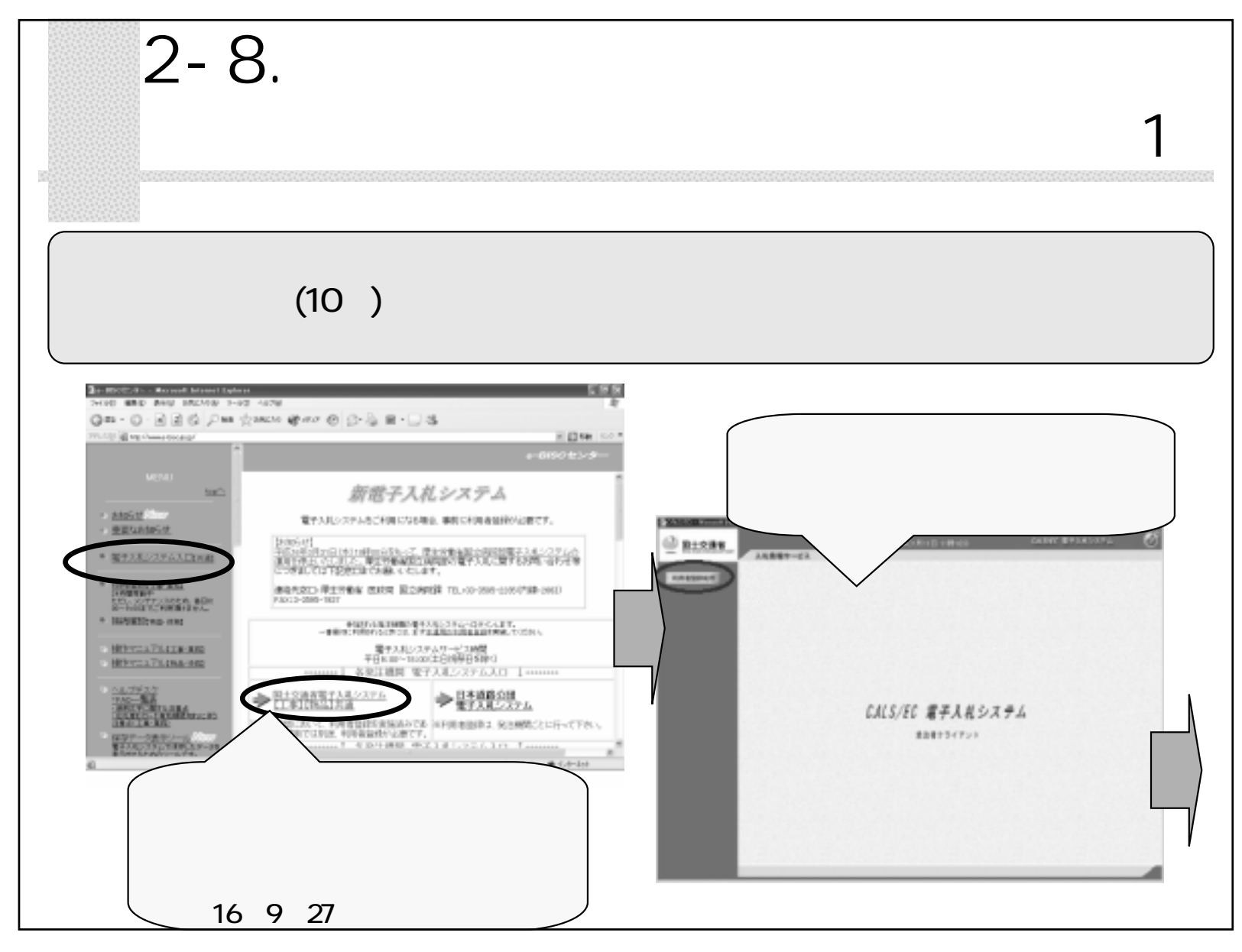

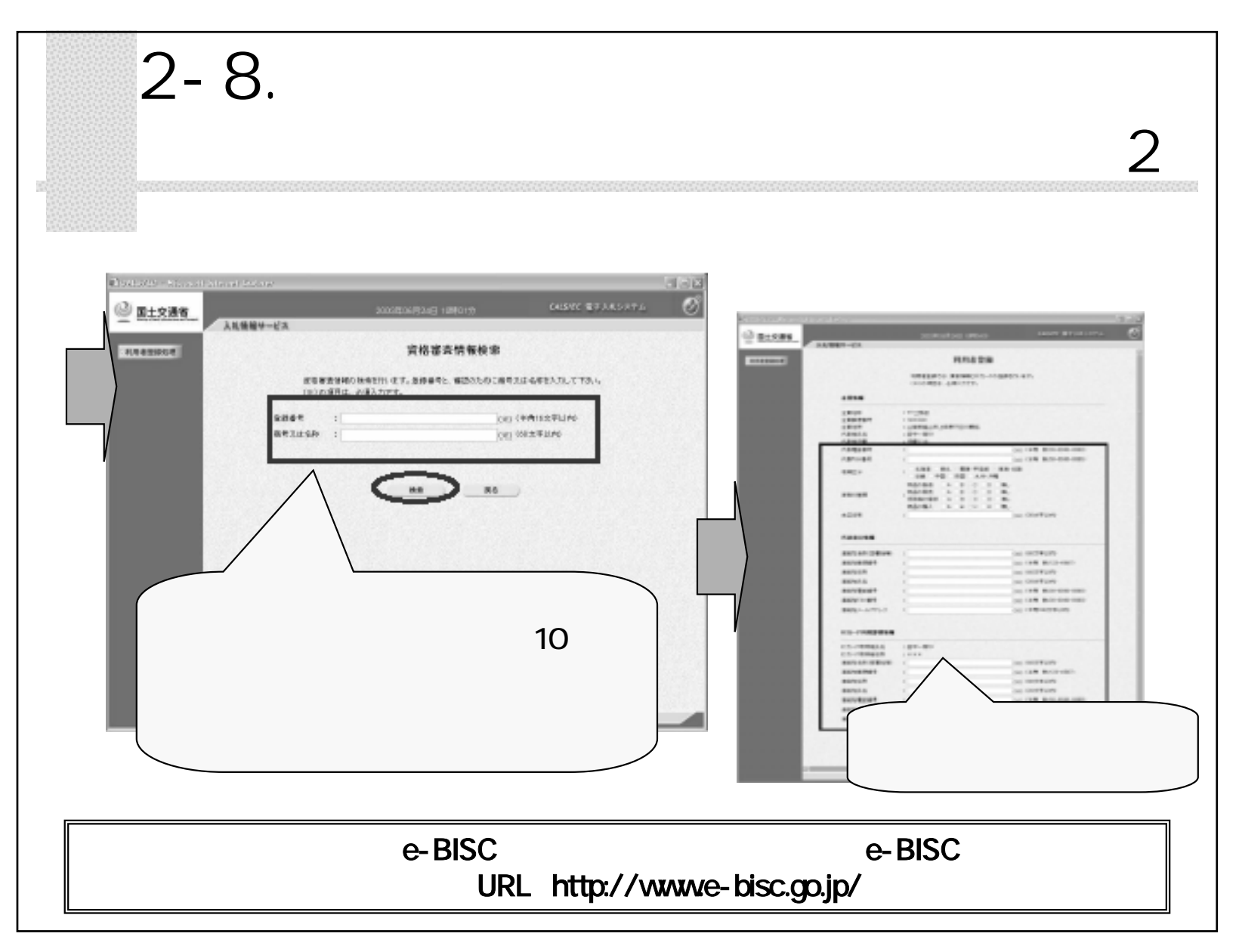

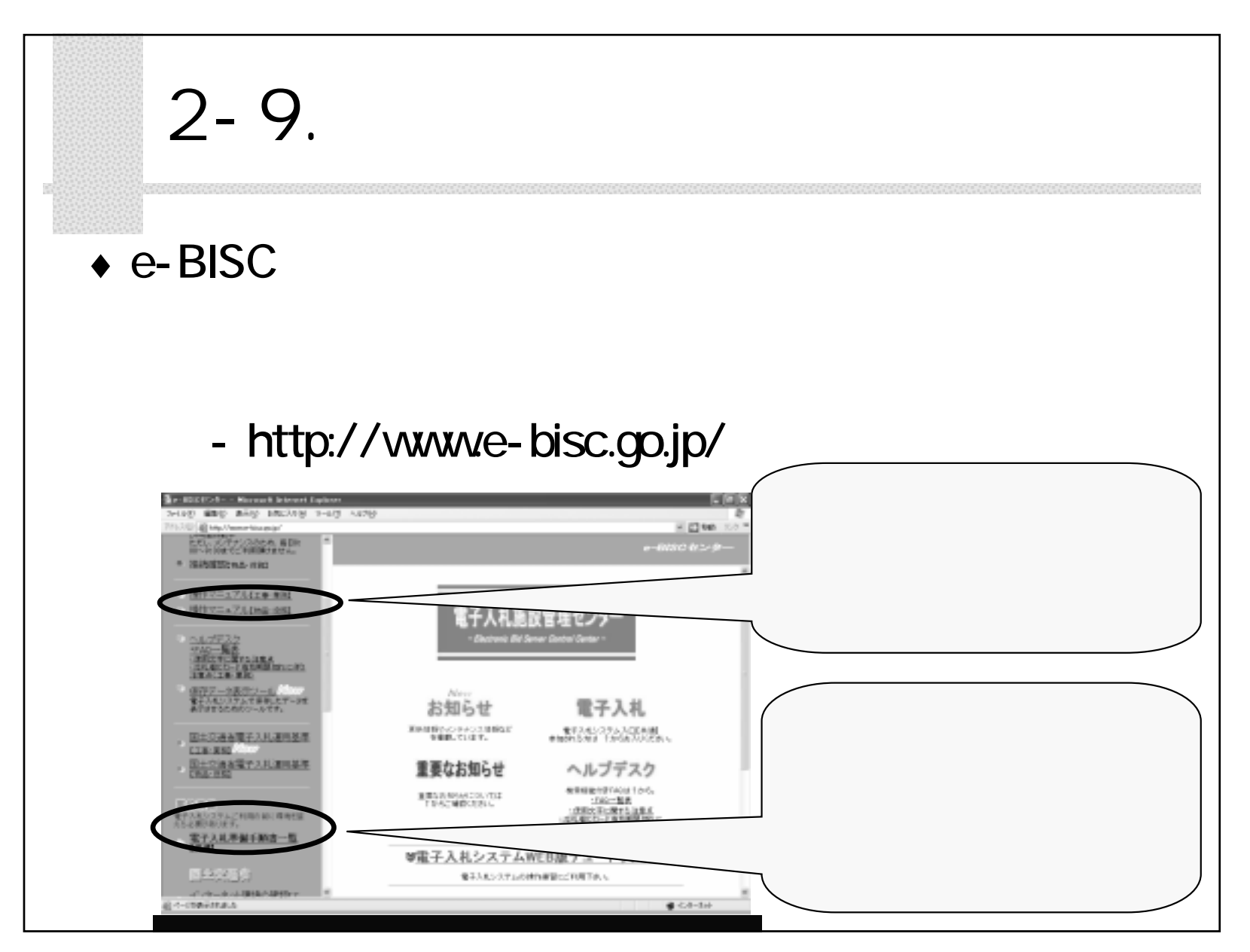

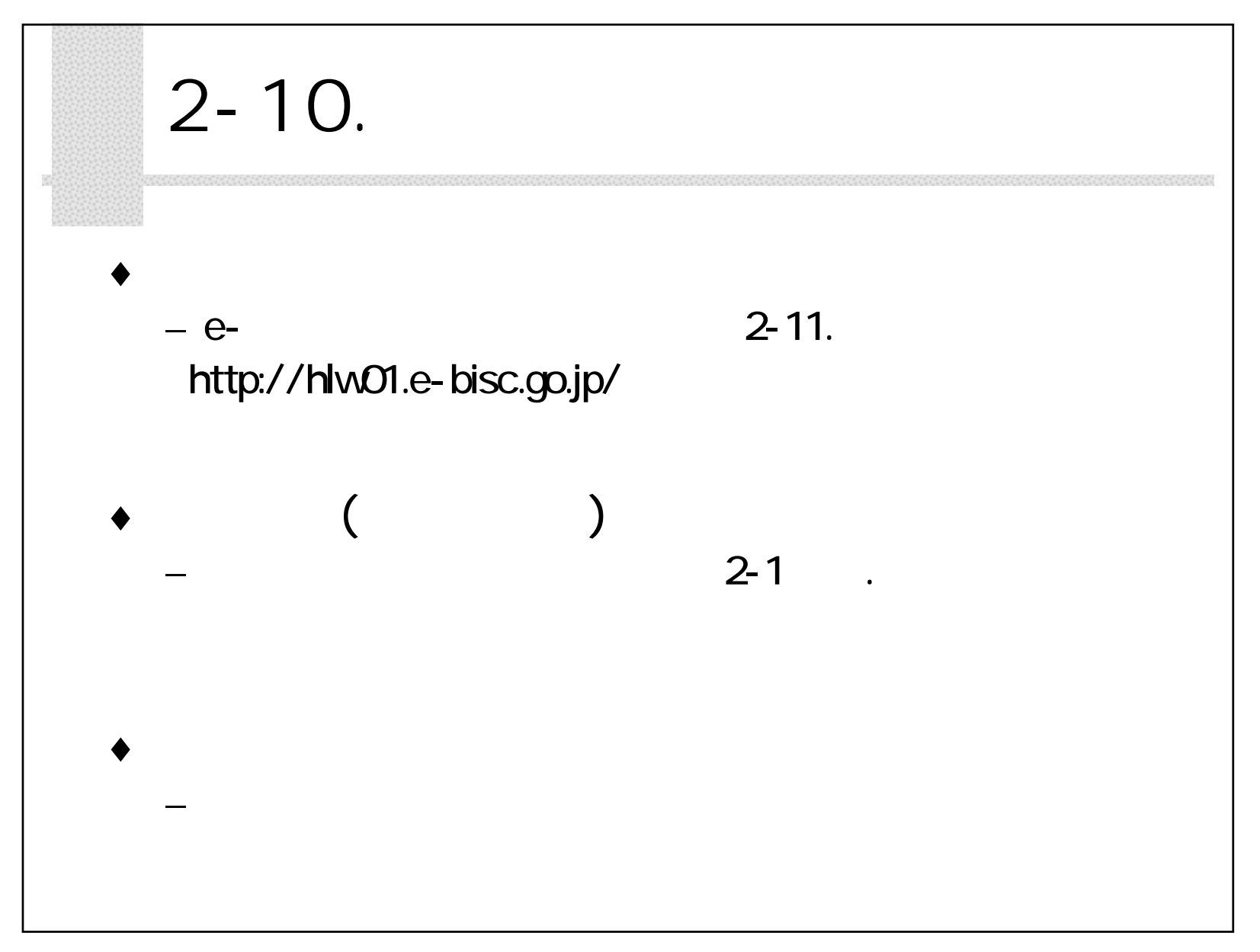

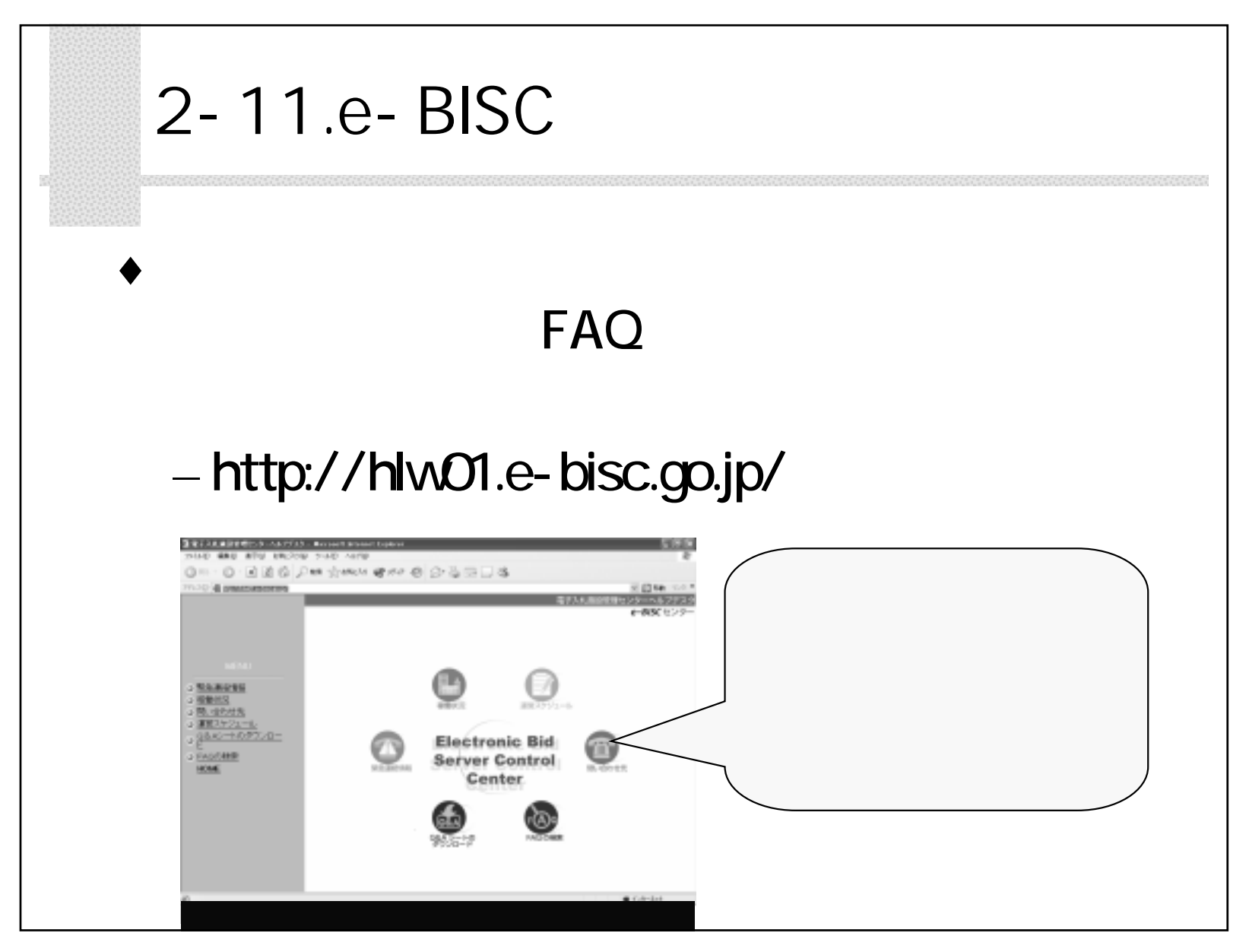

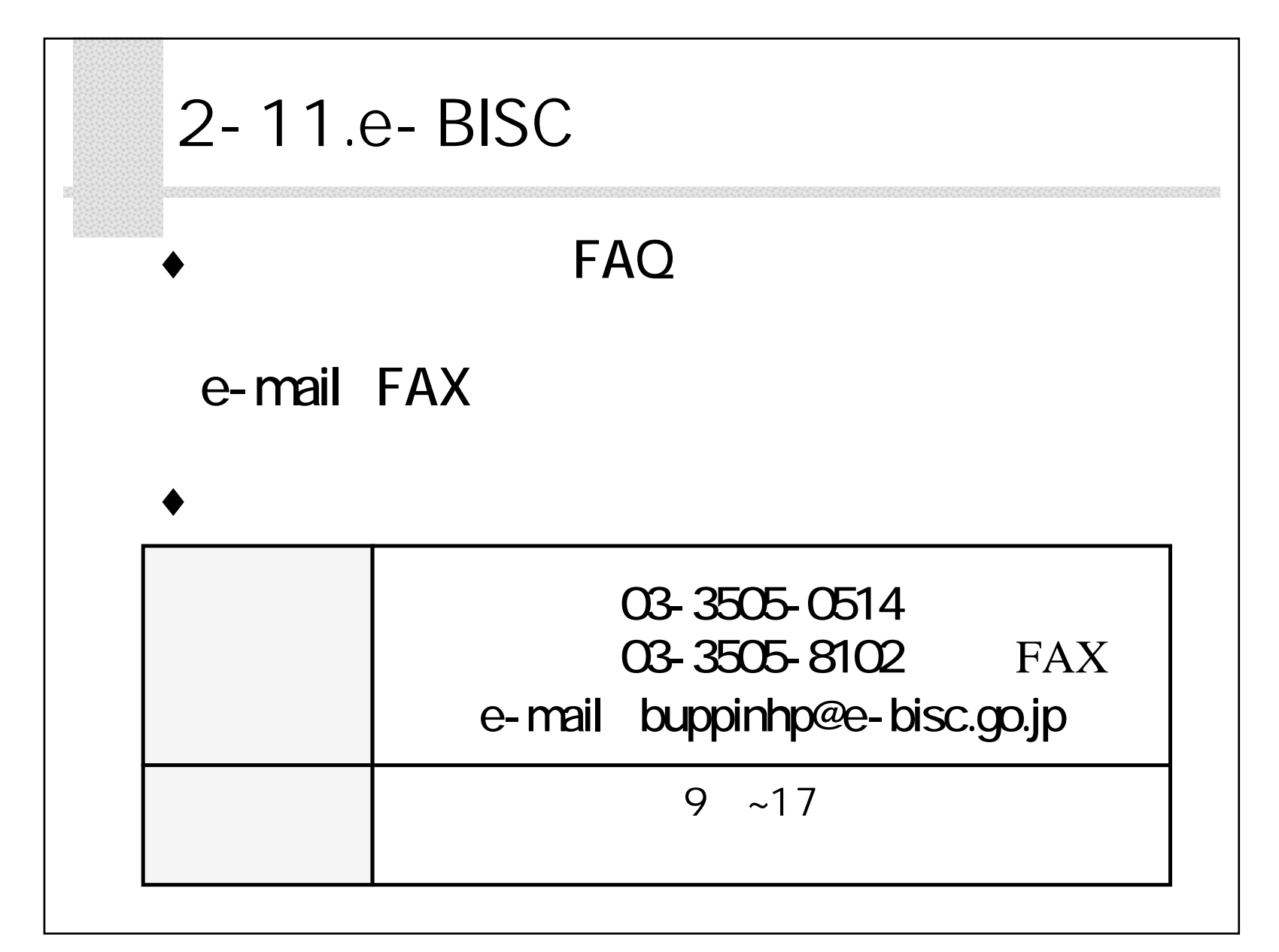

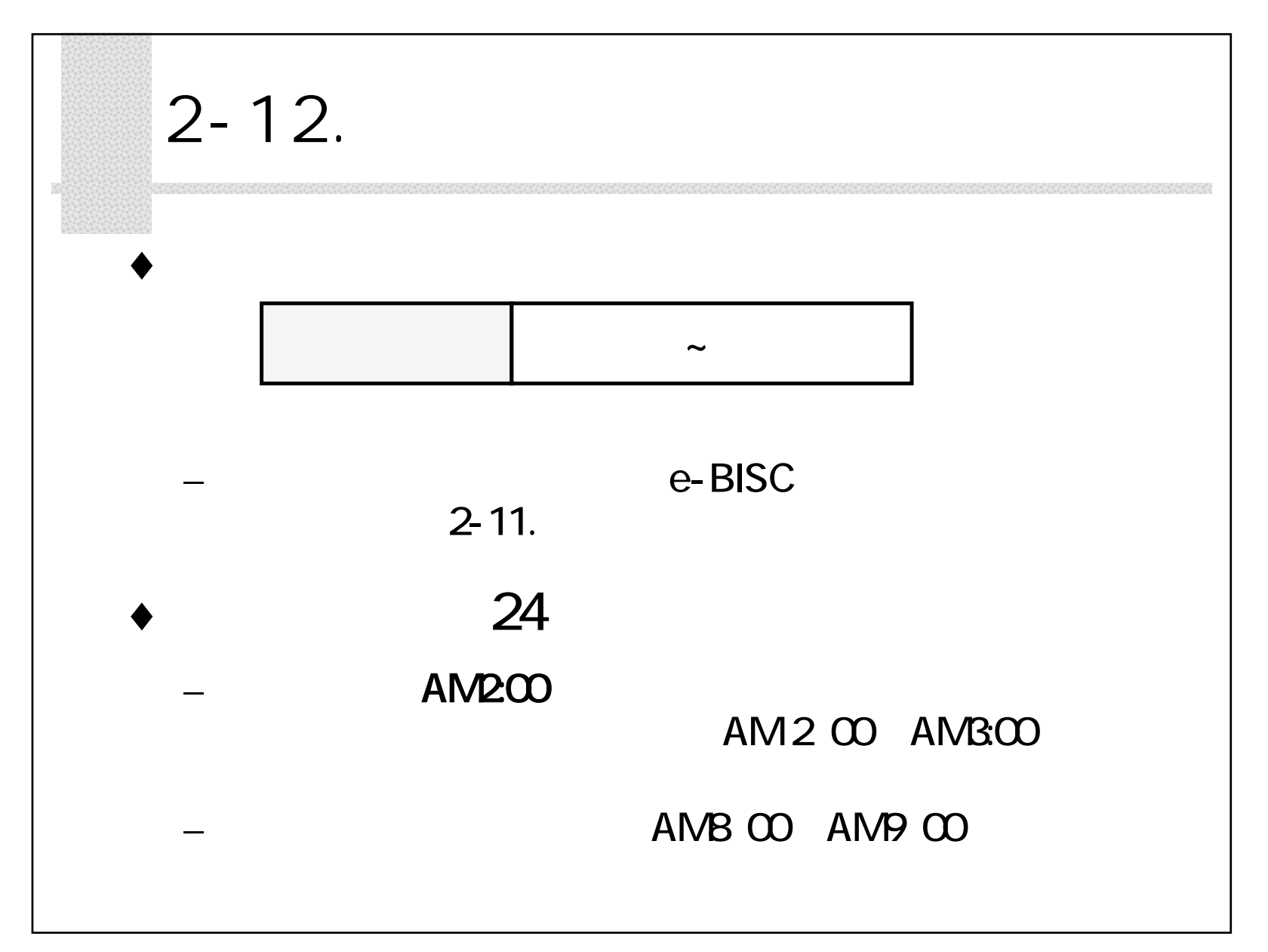

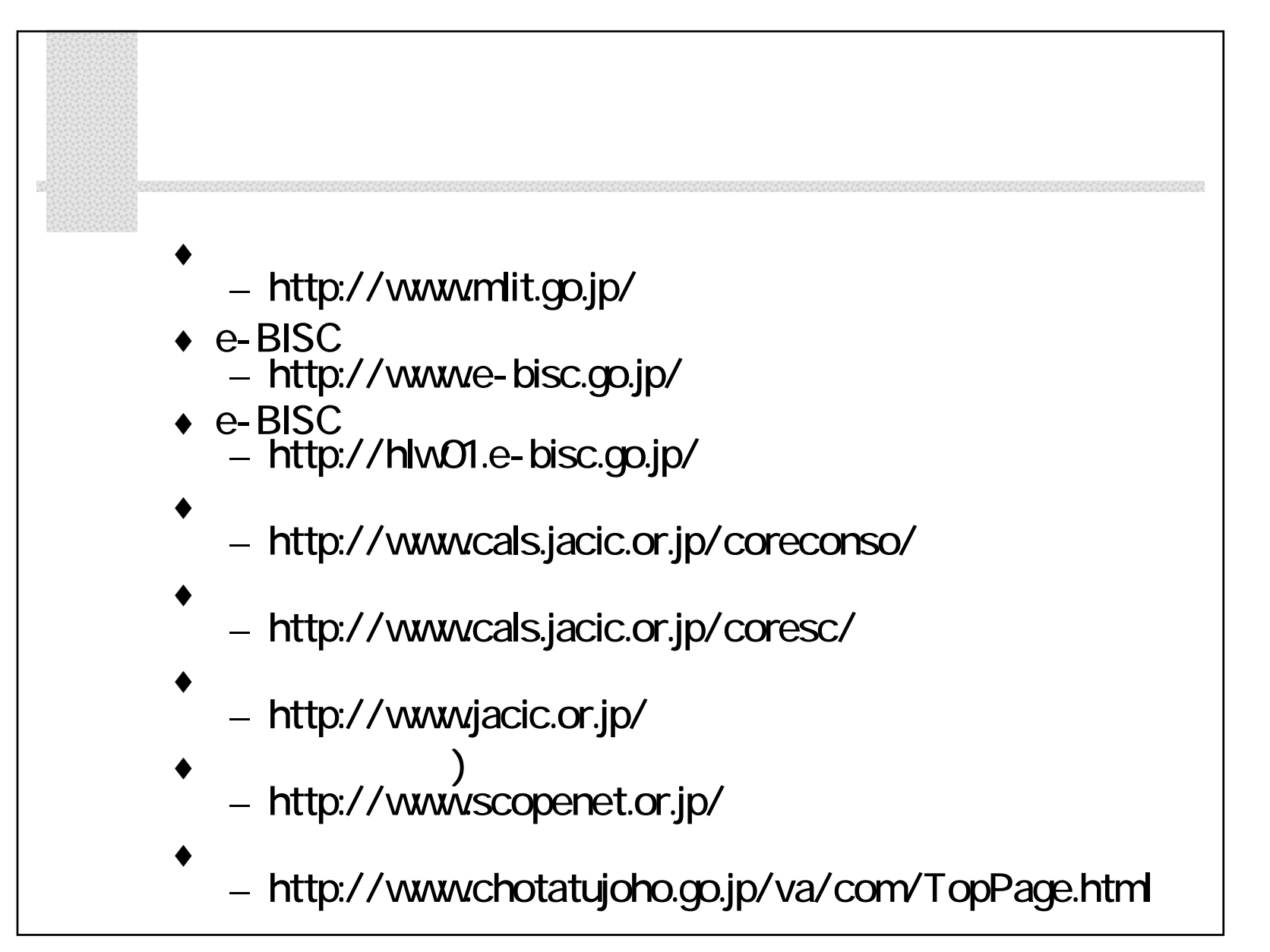